Espace pédagogique de l'académie de Poitiers > Odyssée : Histoire Géographie EMC > Enseigner > Ressources Cycle 4

[http://ww2.ac-poitiers.fr/hist\\_geo/spip.php?article1637](http://ww2.ac-poitiers.fr/hist_geo/spip.php?article1637) - Auteur : Johann Nallet

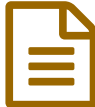

# Seconde Guerre mondiale, Guerre totale - Carte<br>mentale avec XMind mentale avec XMind

Troisième - Activité pédagogique - TICE

#### *Descriptif :*

Cette activité propose d'étudier l'aspect "guerre totale" de la Seconde Guerre mondiale par la construction d'une carte mentale illustrée en salle informatique à l'aide du logiciel gratuit XMind.

*Sommaire :*

- Présentation de l'activité
- Déroulement de l'activité

#### **• Présentation de l'activité**

**XMind** est un logiciel de cartes mentales gratuit, en français, avec un fonctionnement intuitif qui permet une rapide prise en main par nos élèves. Il est téléchargeable sur plusieurs plateformes dont :

- ▶ Site Clubic : [télécharger](http://www.clubic.com/telecharger-fiche192190-xmind-2008-pro.html) XMind
- ▶ Site XMind : [télécharger](http://www.xmind.net/download/win/) XMind <

L'activité proposée s'inscrit dans la chapitre de 3ème (cycle 4) **"La Deuxième Guerre mondiale, une guerre d'anéantissement"**. Il faut compter **1H en salle informatique**. Ce travail permet de mobiliser les compétences suivantes :

- **"Pratiquer différents langages"** = créer une carte mentale ;
- **"S'informer dans le monde numérique"** = chercher des images pertinentes pour illustrer la carte mentale.

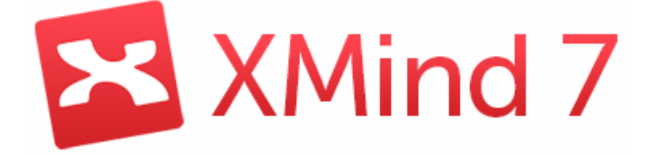

Déroulement de l'activité

### Étape 1 : le professeur prépare l'activité en amont

Il veille à ce que le logiciel XMind soit installé sur les ordinateurs et poste le fichier PDF "*Guerre totale - XMind*" sur le réseau avec accès aux élèves.

[Guerre](http://sr13-pedaspip-01.in.ac-poitiers.fr/hist_geo/sites/hist_geo/IMG/pdf/guerre_totale_-_xmind_7.pdf) totale - XMind (PDF de 2 Mo)

Instructions pas à pas de l'activité sur "La Deuxième Guerre mondiale, une guerre d'anéantissement".

#### Étape 2 : les élèves ouvrent le fichier PDF "*Guerre totale - XMind*" sur leur ordinateur

Il leur suffit alors de suivre les instructions pas à pas. Le travail consiste à construire une carte mentale en classant une série d'informations illustrées autour de 4 grandes branches (mobilisations militaire, scientifique, économique, idéologique). Ils peuvent en ajouter d'autres éventuellement.

## Références des images

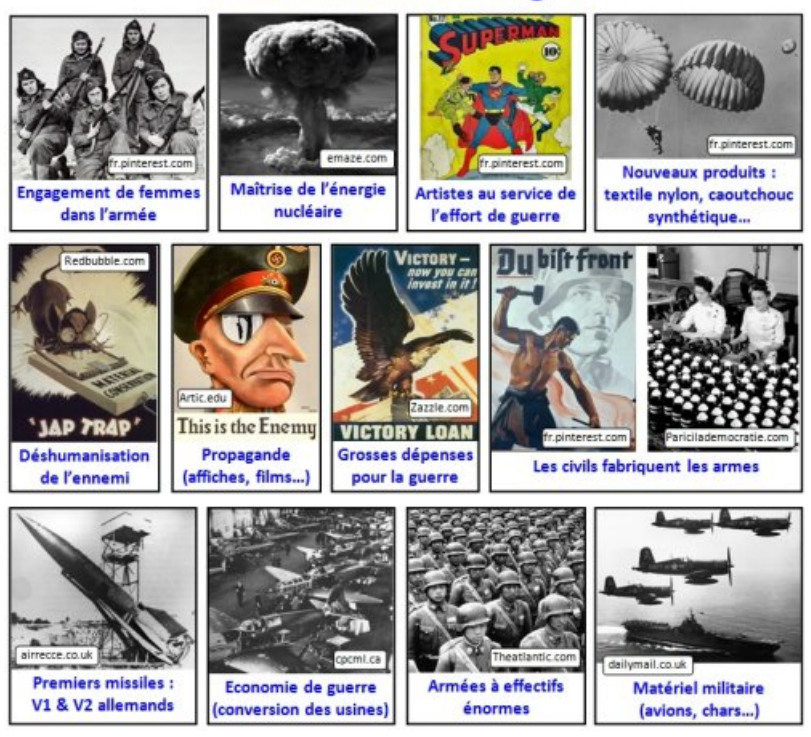

#### Étape 3 : les élèves vont chercher sur internet des illustrations pertinentes pour illustrer au mieux leur carte mentale

Ce dernier aspect sera plus ou moins abouti en fonction de la rapidité des élèves. L'activité permet à tous les élèves de produire une carte mentale basique et aux plus performants d'en élaborer une plus élégante.

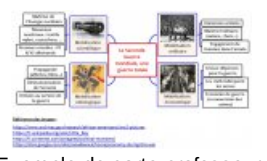

Exemple de carte professeur. Cliquer sur l'image pour l'agrandir.

#### Étape 4 : Les élèves enregistrent leur carte mentale sur le réseau

Ils indiquent leurs nom & prénom dans le fichier. L'enseignant pourra ensuite collecter ces cartes pour éventuellement les évaluer et les imprimer pour ses élèves.

Une rapide reprise en cours est souhaitable pour bien expliquer cette notion de guerre totale.

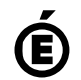

 **Académie de Poitiers** Avertissement : ce document est la reprise au format pdf d'un article proposé sur l'espace pédagogique de l'académie de Poitiers. Il ne peut en aucun cas être proposé au téléchargement ou à la consultation depuis un autre site.